# **FUGE Crack**

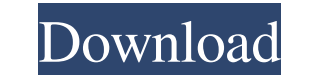

## **FUGE Crack For PC [Updated] 2022**

FUGE Crack offers a set of simple, versatile and powerful design concepts, which are easy to integrate in your project. Images Changes 3.9.6 - 2009-11-10 \* fixed: fixes all known bugs and problems \* fixed: win32 backends a 6577K bytes of memory \* fixed: when showing FUGE GUI, if the call is made on a 64-bit machine, FUGE used more memory than expected \* updated: directory hierarchy of FUGE application. \* updated: removed static 64-bit builds "guide", and "references" sectionsGustav Jabs Gustav von Jabs (14 October 1893 - 1 October 1976) was an Austrian economist. Jabs studied law at the University of Vienna, Humboldt University of Serlin and University of Berl he was soon expelled and later lost his civil service post. From 1923 to 1929 he worked for the Swiss-Austrian Bank for Foreign Trade and Credit in Bern, in the Swiss city of Lugano, and from 1929 on for the Austrian Agenc was a government agency active in the fields of economics and statistics. In 1970 Jabs became dean of the faculty of economy at the University of Vienna, a position he held until his death. Bibliography Jabs, Gustav, "Die German economic and financial policy between Weimar and Hitler, 1919-45. Cambridge University Press, 1978

#### **FUGE Crack Torrent (Activation Code)**

FUGE Crack Mac is a C++ native library designed to complement the development of graphic applications in all their aspects. FUGE Cracked Accounts includes a C++ class library to assist you with the development of any graph highlights A set of graphical tools to help you with the development of your application. For this purpose, the library provides: Support for a variety of graphics formats, including both 2D and 3D. A set of convenience fu controlled drawing of text, and selection of regions of interest. Support for all popular types of layers: clipping, alpha compositing, stenciling and masking. "Bézier" curves for easy drawing of lines and paths. Setter fu FUGE library is intended to be used primarily in games and tools for game development. Supports graphics renderer adaptation, real-time layout editing, XML serialization, color schemes. Now you can improve your development graphic applications in all their aspects. FUGE includes a C++ class library to assist you with the development of any graphical application, and also includes a powerful toolkit with which you can create and distribute ap the library provides: Support for a variety of graphics formats, including both 2D and 3D. A set of convenience functions to draw graphics easily. Support for various color schemes, including 16 colors, 24 colors, 256 colo clipping, alpha compositing, stenciling and masking. "Bézier" curves for easy drawing of lines and paths. Setter functions to change properties quickly and easily. A rich set of interface controls, including buttons, 6a5af

**FUGE** 

--- FUGE is a small, lightweight framework for developing graphically rich applications in C++. It is designed to work in stand-alone applications and to easily integrate into existing applications. Its API is designed to system. It has been developed to integrate real-time editing tools for the user interface. This library currently focuses on handling game graphics. For more information see To get started with FUGE, get the distribution p Doxygen Documentation I now consider FUGE stable, its APIs should be completely backward compatible with previous versions. Changes to FUGE 3 include the following: \* The argument names of the header file API classes were Microsoft compiler libraries that are not part of the standard library has been dropped. \* FUGE support for Microsoft Visual Studio 2005 projects has been dropped, this will now require Visual Studio 2008 instead. If you w it on your system. You can get the latest release from SourceForge. The download from SourceForge is in a distribution package. Simply unpack the archive and add the files to your source tree. Files Documentation:--------command line tool and can be viewed in Adobe Acrobat Reader. [images] This documentation is designed as a stand alone PDF document. To view the documentation with your browser, simply point your browser to the URL: To view

#### **What's New in the?**

- It is very lightweight. - It is written in java. - It supports powerful features like animation, collision detection, font synthesis and texture synthesis. - It is the most used library in the game development tool Janus transformations. - A library for synthesizing the sutal-2, truetype and bitmap fonts. - A simple layout editor that can find the best fitting of your object to the target. - A lot of different brushes for image processing. object in the given list of existing objects by a new object. Of course, a lot of new features were added and some bugs were fixed. The main improvements are: - You can drag the selected object to the list of existing obje same object. - The following objects can be used as the replacement mesh: - A object previously selected in the list of existing objects. - An object in the list of existing objects. - An empty object. - Objects with meshe Buttons in the Mesh List Window are enabled or disabled automatically, depending on the selected object. - The name field of a selected object can be given. - The color setting in the Mesh List Window is enabled depending setting in the mesh list window (selected object) can be edited. - The color setting of all of the objects of the list is editable. - The selected object is selected in the mesh list window when you select an object in the

### **System Requirements:**

Minimum: Operating System: Windows 7/8/8.1/10 (64-bit) CPU: Intel Core i3 3.2GHz or AMD Phenom II X2 5GHz Memory: 4 GB RAM Graphics: Nvidia GeForce GTX 460 or ATI Radeon HD 5670 Storage: 1 GB available space DirectX: Versi Recommended: Operating System:

<http://montehogar.com/?p=10092> [https://klealumni.com/upload/files/2022/06/Wxrb1MZiqKsFAe7w8ee9\\_08\\_5f7d93062c574d6fd4e8ae20469834e1\\_file.pdf](https://klealumni.com/upload/files/2022/06/Wxrb1MZiqKsFAe7w8ee9_08_5f7d93062c574d6fd4e8ae20469834e1_file.pdf) [https://blacksocially.com/upload/files/2022/06/xfIazJUGtue7VYN1iwvV\\_08\\_5f7d93062c574d6fd4e8ae20469834e1\\_file.pdf](https://blacksocially.com/upload/files/2022/06/xfIazJUGtue7VYN1iwvV_08_5f7d93062c574d6fd4e8ae20469834e1_file.pdf) [https://www.nosnitches.com/upload/files/2022/06/qUDHzpUT3ytnJ9Jm5ZVr\\_08\\_5f7d93062c574d6fd4e8ae20469834e1\\_file.pdf](https://www.nosnitches.com/upload/files/2022/06/qUDHzpUT3ytnJ9Jm5ZVr_08_5f7d93062c574d6fd4e8ae20469834e1_file.pdf) <http://dealskingdom.com/wp-content/uploads/2022/06/RegexDesignerNET.pdf> <https://recipe.de/wp-content/uploads/anaamb.pdf> <https://domainbirthday.com/tcpiq-dictionary-crack-free-registration-code-download-for-windows-2022/> [https://amosfitnessandfood.com/wp-content/uploads/2022/06/OpD2d\\_\\_Crack\\_License\\_Code\\_\\_Keygen\\_Updated2022.pdf](https://amosfitnessandfood.com/wp-content/uploads/2022/06/OpD2d__Crack_License_Code__Keygen_Updated2022.pdf) [http://www.renexus.org/network/upload/files/2022/06/5EdZ3bmsMLMK5jwEnIcs\\_08\\_5f7d93062c574d6fd4e8ae20469834e1\\_file.pdf](http://www.renexus.org/network/upload/files/2022/06/5EdZ3bmsMLMK5jwEnIcs_08_5f7d93062c574d6fd4e8ae20469834e1_file.pdf) [http://pi-brands.com/wp-content/uploads/2022/06/DXVA\\_Checker.pdf](http://pi-brands.com/wp-content/uploads/2022/06/DXVA_Checker.pdf)